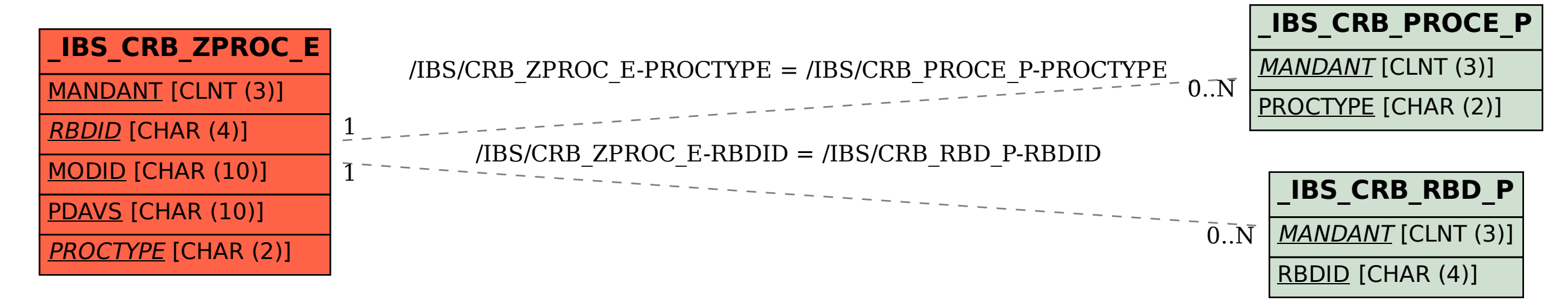

SAP ABAP table /IBS/CRB ZPROC E {ECF Cust: Assignment of Processing Type to Processing Cat.}